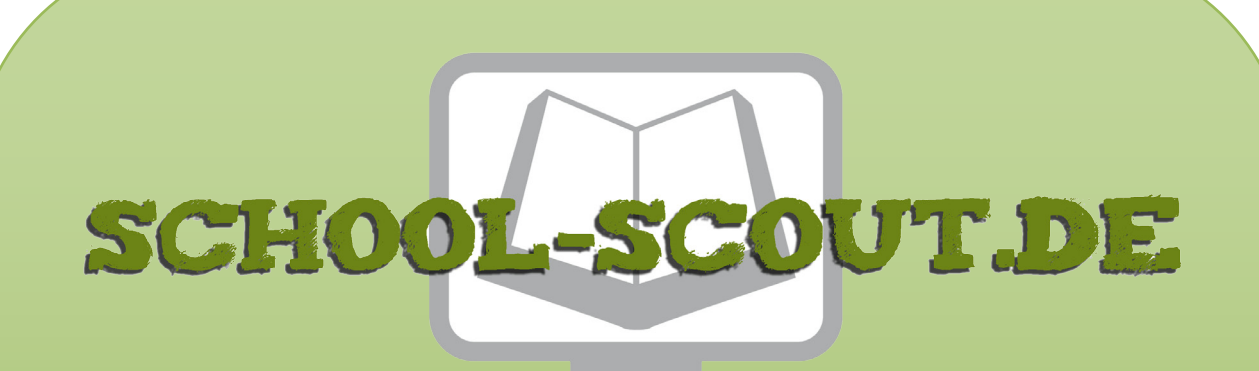

**Unterrichtsmaterialien in digitaler und in gedruckter Form**

# **Auszug aus:**

Digitales Schreiben anhand von "Der Besuch der alten Dame"

**Das komplette Material finden Sie hier:**

[School-Scout.de](http://www.school-scout.de/79834-digitales-schreiben-anhand-von-der-besuch-der-alte)

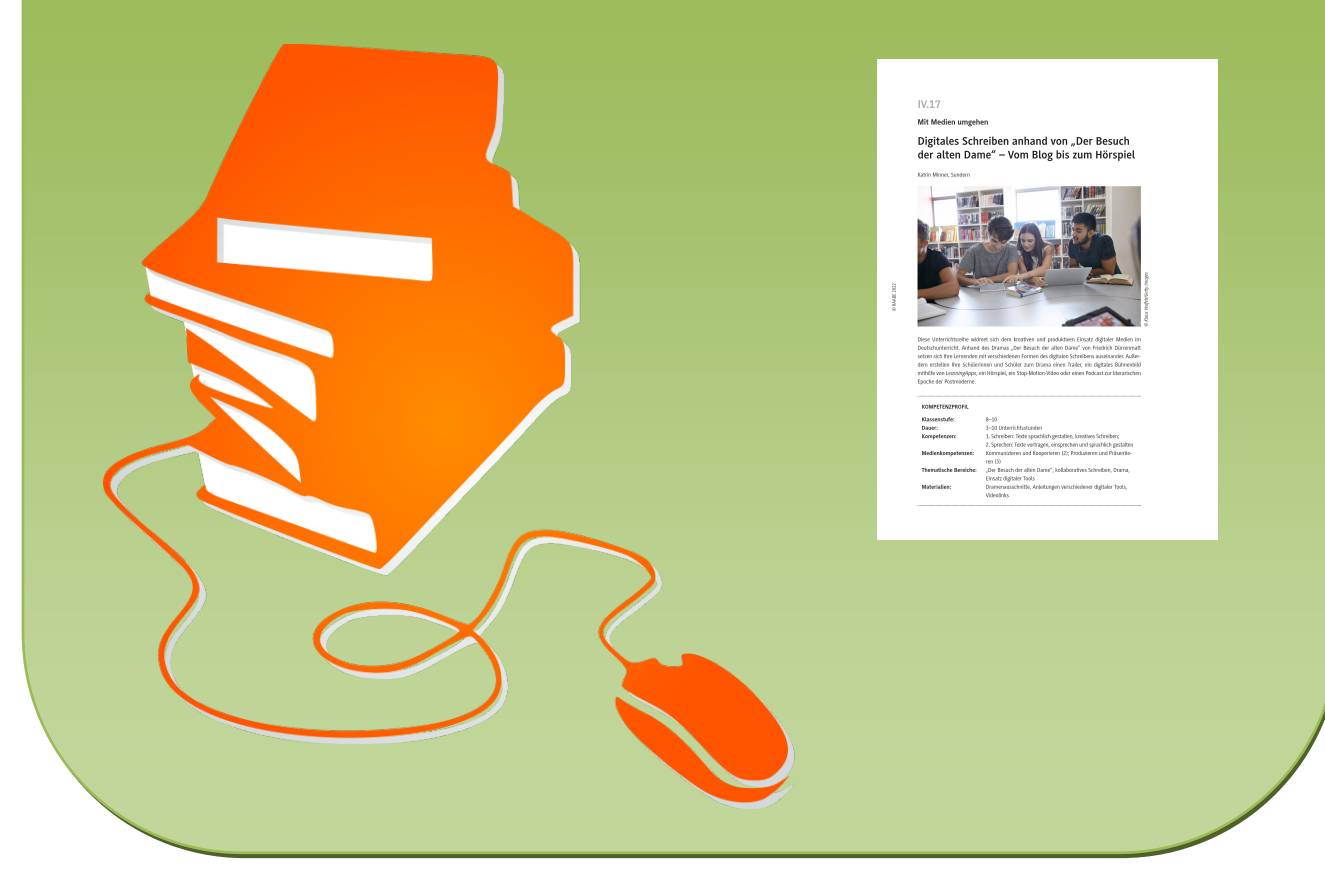

© Copyright school-scout.de / e-learning-academy AG – Urheberrechtshinweis (® erser Material-Vorschau sind Copyright school-scout.de / e-learning-academy AG – Urheberrechtshinweis<br>Iearning-academy AG. Wer diese Vorschause

**Mit Medien umgehen**

# **Digitales Schreiben anhand von "Der Besuch der alten Dame" – Vom Blog bis zum Hörspiel**

Katrin Minner, Sundern

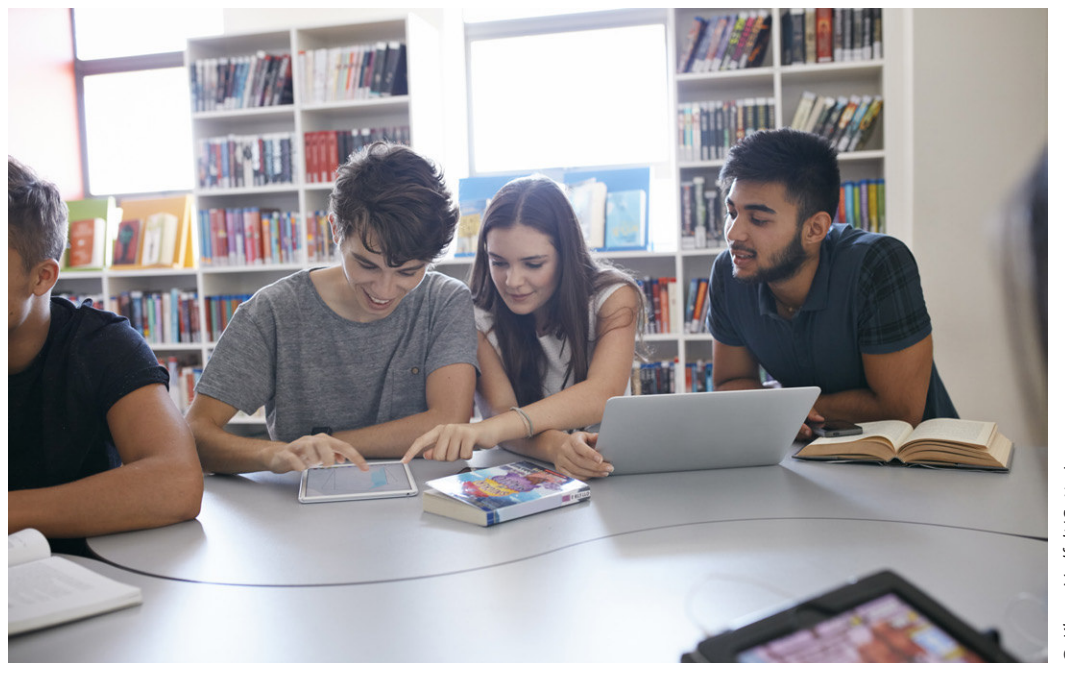

**D** Klaus Vedfelt/Getty Images *© Klaus Vedfelt/Getty Images*

Diese Unterrichtsreihe widmet sich dem kreativen und produktiven Einsatz digitaler Medien im Deutschunterricht. Anhand des Dramas "Der Besuch der alten Dame" von Friedrich Dürrenmatt setzen sich Ihre Lernenden mit verschiedenen Formen des digitalen Schreibens auseinander. Außerdem erstellen Ihre Schülerinnen und Schüler zum Drama einen Trailer, ein digitales Bühnenbild mithilfe von *LearningApps*, ein Hörspiel, ein Stop-Motion-Video oder einen Podcast zur literarischen Epoche der Postmoderne.

### **KOMPETENZPROFIL**

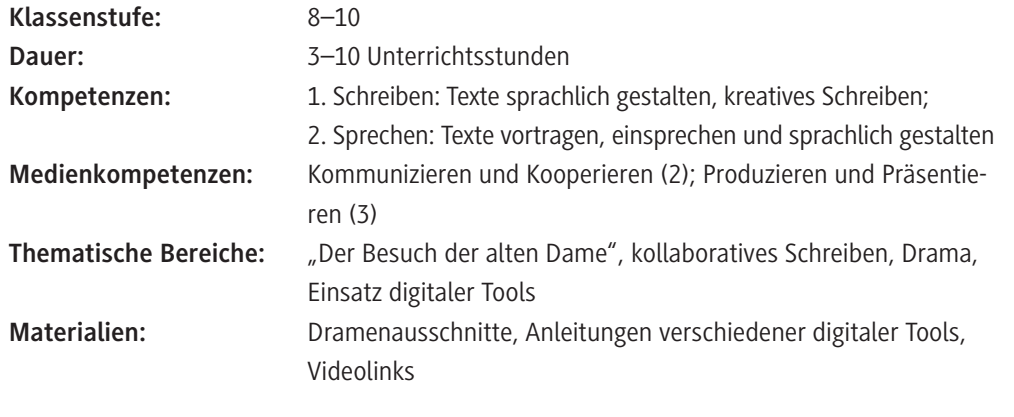

#### **Rund um die Reihe**

#### Warum behandeln "wir" das Thema?

**Kollaboratives Schreiben** und der Einsatz verschiedener **digitaler Tools** und Apps eröffnen eine Vielfalt an Möglichkeiten, den Literaturunterricht aktiv und kreativ zu gestalten. Die Unterrichtsreihe zeigt diese Möglichkeiten am Beispiel des Dramas "Der Besuch der alten Dame" von Friedrich Dürrenmatt auf. Sie können die vorgestellten Methoden auf jedes Drama sowie auf eine generelle Lektüre übertragen. Es handelt sich hierbei um Methoden zum kollaborativen Schreiben sowie zum Erstellen eines **Podcasts**, **Videos**, **Hörspiels**, **Chats** und **Blogs**. Die Unterrichtseinheit unterstützt Sie dabei, das Medienkonzept Ihrer Schule unterrichtspraktisch umzusetzen und die Möglichkeiten digitaler Medien wie Smartphones, Tablets und Whiteboards für einen kreativen Deutschunterricht zu nutzen.

### **Was müssen Sie zum Thema wissen? Zum Inhalt des Dramas**

In dem Drama "Der Besuch der alten Dame" von Friedrich Dürrenmatt geht es um die Multimillionärin Claire Zachanassian, die nach sehr langer Zeit in ihr Heimatdorf Güllen zurückkehrt, um sich zu rächen. Vor vielen Jahren ist sie aus dem Dorf gejagt worden, weil sie ein Kind von Ill, ihrem Geliebten, bekommen hat, der aber nicht zu ihr und dem Kind gestanden hat. Ill hat damals Zeugen bestochen, die beschworen haben, dass sie auch eine Affäre mit Claire gehabt hätten. Claire Zachanassian bietet der maroden Stadt Güllen eine Milliarde, wenn jemand der Bewohnerinnen und Bewohner Ill tötet. Ein Kampf um **Geld**, **Gier** und **Gerechtigkeit** beginnt.

#### **Zum Autor und seinem Werk**

Friedrich Dürrenmatt wurde am 5. Januar 1921 in Konolfingen in der Schweiz als Sohn eines Pfarrers geboren. Dürrenmatt besuchte das Gymnasium und machte Abitur. Er war ein durchschnittlicher Schüler und interessierte sich mehr für Literatur und Kunst. Dürrenmatt studierte Literatur, Philosophie und Naturwissenschaften in Zürich und Bern, machte aber in keinem Fach Examen. 1946 heiratete er die Schauspielerin Lotti Geißler, mit der er drei Kinder hatte. Seine Frau starb 1983. 1984 heiratete er die deutsche Journalistin, Schauspielerin und Regisseurin Charlotte Kerr. 1946 entschied er sich für eine Schriftstellerkarriere, eine besondere Förderung erfuhr er durch Max Frisch. Einige Erstlingswerke wurden in Zürich aufgeführt. Neben dem Theater nutzte Dürrenmatt alternative Medien wie Zeitschriften oder den Rundfunk, um seine Arbeiten zu publizieren. Gerade in den 1950er und 1960er Jahren verfasste er die Werke "Die Ehe des Herrn Mississippi" (1950), "Der Besuch der alten Dame" (1956), "Es geschah am hellichten Tag" (1958), "Die Physiker" (1962) und "Der Meteor" (1966). Gegen Ende der 1960er Jahre war Dürrenmatt auch als Regisseur tätig und engagierte sich auf der politischen Bühne. Friedrich Dürrenmatt starb am 14. Dezember 1990 – er hinterließ knapp 20 Erzählungen, 25 Bühnenstücke sowie eine große Anzahl unfertiger Arbeiten.

#### **Didaktisch-methodisches Konzept**

#### **Die verwendete Textausgabe**

Die Unterrichtseinheit stützt sich auf folgende Textausgabe:

Friedrich Dürrenmatt: Der Besuch der alten Dame. Neufassung von 1980. Zürich: Diogenes Verlag 1998.

Es ist nicht zwingend erforderlich, das gesamte Drama zu lesen. In den einzelnen Materialien werden Auszüge aus dem Drama thematisiert, die es ermöglichen, inhaltlich zu arbeiten.

#### **Zu den Zielen dieser Reihe**

Ihre Schülerinnen und Schüler lernen, nach konkreten Vorgaben im Internet zu **recherchieren**. Sie entnehmen diesen Texten wichtige Informationen und produzieren eigene Texte. Ihre Lernenden setzen sprechgestaltende Mittel in unterschiedlichen Situationen bewusst ein, erarbeiten mithilfe gestaltenden Sprechens literarische Texte sowie Ansätze für eigene **Textinterpretationen** und gestalten Rollen im **szenischen Spiel**. Außerdem verfassen Ihre Schülerinnen und Schüler in Anlehnung an literarische Vorlagen eigene Texte und nutzen die Umgestaltung von Texten als Mittel zu einem vertieften Verständnis thematischer Zusammenhänge. Sie kennen und verstehen altersstufengemäße **dramatische Texte** und schätzen deren Wirkungsweisen ein.

Bevor Sie die Tools im eigenen Unterricht einsetzen, ist es wichtig, sich mit der DSGVO auseinanderzusetzen. In einigen Schulen ist die Nutzung verschiedener Anwendungen erlaubt, andere haben ein anderes Medienkonzept. Daher sollten Sie sich vor dem Gebrauch der Anwendungen über Ihre schulinternen Absprachen informieren.

#### **Was ist das Besondere an dieser Reihe?**

Am Beispiel des Dramas "Der Besuch der alten Dame" trainieren Ihre Schülerinnen und Schüler verschiedene Methoden des **digitalen Schreibens** und des kollaborativen Zusammenarbeitens. Hinzu kommt die Anwendung unterschiedlicher digitaler Tools, die eine **kreative und produktive** Auseinandersetzung mit dem Drama ermöglichen, wie zum Beispiel das Erstellen eines Podcasts oder eines digitalen Bühnenbildes.

Der Vorteil des kollaborativen Schreibens besteht darin, dass alle Lernenden aktiv an den **Schreibprozessen** teilnehmen sowie ihre eigenen Ideen und Fähigkeiten einbringen. Zudem können die Schülerinnen und Schüler mithilfe eines Smartphones, Tablets oder Laptops auch von zu Hause kollaborativ an den Aufgaben arbeiten.

#### **Zur Differenzierung**

Die Einheit bietet aufgrund der offenen Arbeitsweise Möglichkeiten zur Differenzierung nach Sozialform sowie nach Neigung/Interessen. Die Lernenden arbeiten häufig gemeinsam in Gruppen und bringen so ihre individuellen Kenntnisse und Fähigkeiten ein.

#### **Welche Kompetenzen vermitteln Sie?**

Die Schülerinnen und Schüler

- planen, gestalten und präsentieren adressatengerecht verschiedene Medien;
- lernen Gestaltungsmittel von Medienprodukten kennen;
- nehmen eigene Audios und Videos auf;
- verfassen eigene Texte kollaborativ.

#### **Medienkompetenzen (KMK)**

(2) Kommunizieren und Kooperieren: Kommunikations- und Kooperationsprozesse mit digitalen Werkzeugen zielgerichtet gestalten sowie mediale Produkte und Informationen teilen.

(3) Produzieren und Präsentieren: Medienprodukte adressatengerecht planen, gestalten und präsentieren; Möglichkeiten des Veröffentlichens und Teilens kennen und nutzen.

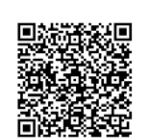

KMK-Medienkompetenzen im Überblick

#### **Weiterführende Internetseiten**

- *https://unterrichten.digital/2018/09/26/digitale-methoden-unterricht/* Tipps rund um das Thema digitale Methoden im Unterricht.
- *https://www.netzwerk-digitale-bildung.de/fuer-lehrkraefte/methoden/* Informationen für Lehrkräfte rund um den Einsatz digitaler Medien im Unterricht.
- *https://appleteacher.apple.com/#/home/resources* Apple Teacher Learning Center: Tipps und Einsatzmöglichkeiten rund um die Nutzung des iPads im Unterricht.((Bitte die vier folgenden Links mit der darunter stehenden Beschreibung im formatierten Word-Format einfügen))
- *https://www.duerrenmatt.net/biographie/* Informationen zur Biografie des Autors Friedrich Dürrenmatt.
- *https://www.youtube.com/watch?v=w2RV5Dj3BSk* Eine Verfilmung von "Der Besuch der alten Dame" aus dem Jahr 1959.
- *https://www.raabe.de/unterrichtsmaterial/sprachen/deutsch/29331/friedrich-duerrenmatt-derbesuch-der-alten-dame*

Eine alternative Unterrichtsreihe zu "Der Besuch der alten Dame".

 *[https://www.raabe.de/unterrichtsmaterial/sprachen/deutsch/28093/ethische-motive-in-duerren](https://www.raabe.de/unterrichtsmaterial/sprachen/deutsch/28093/ethische-motive-in-duerrenmatts-der-besuch-der-alten-dame)matts-der-besuch-der-alten-dame* Alternative Unterrichtsmaterialien zu "Der Besuch der alten Dame".

[letzte Abrufe: 22.04.2022]

## **Auf einen Blick**

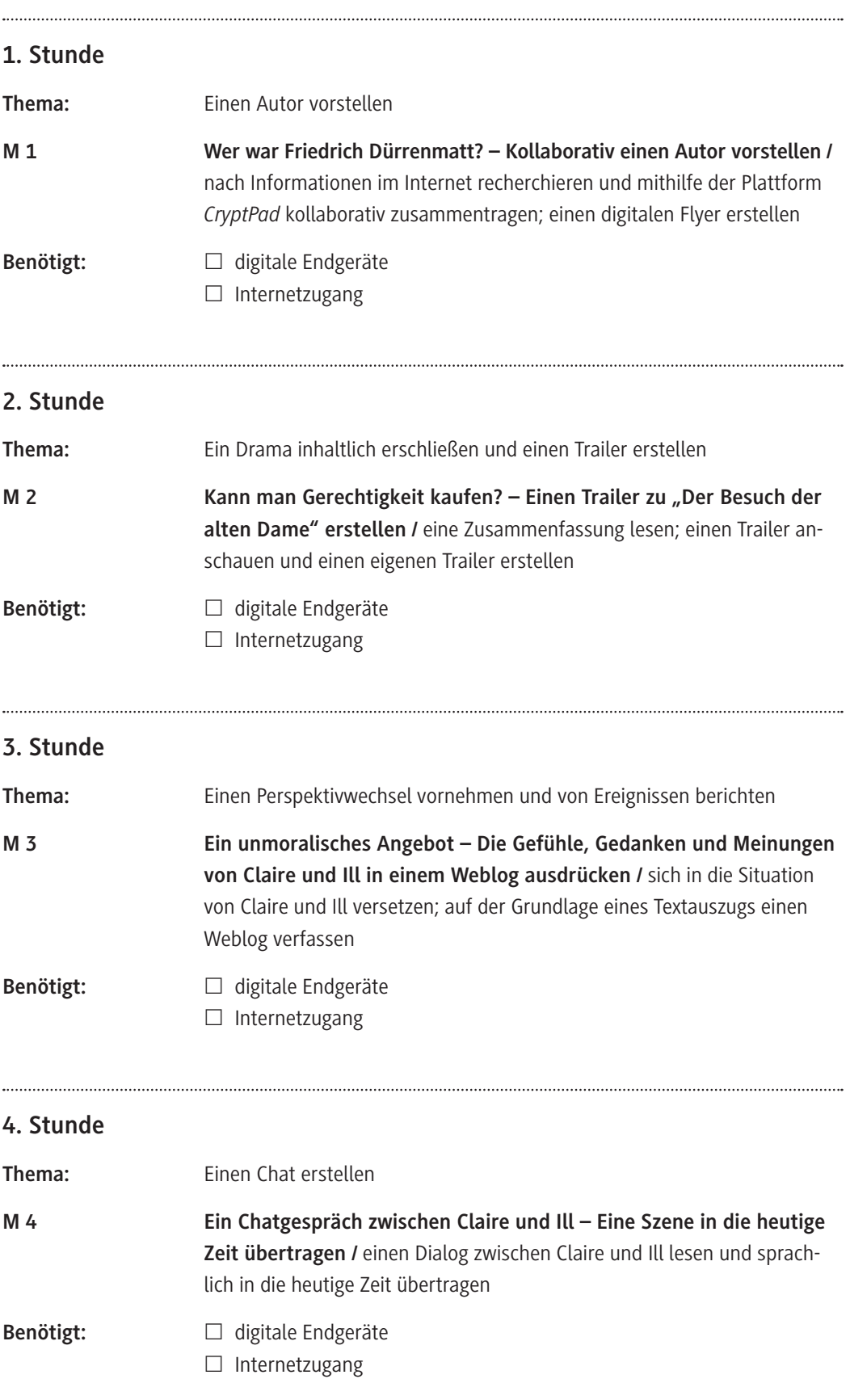

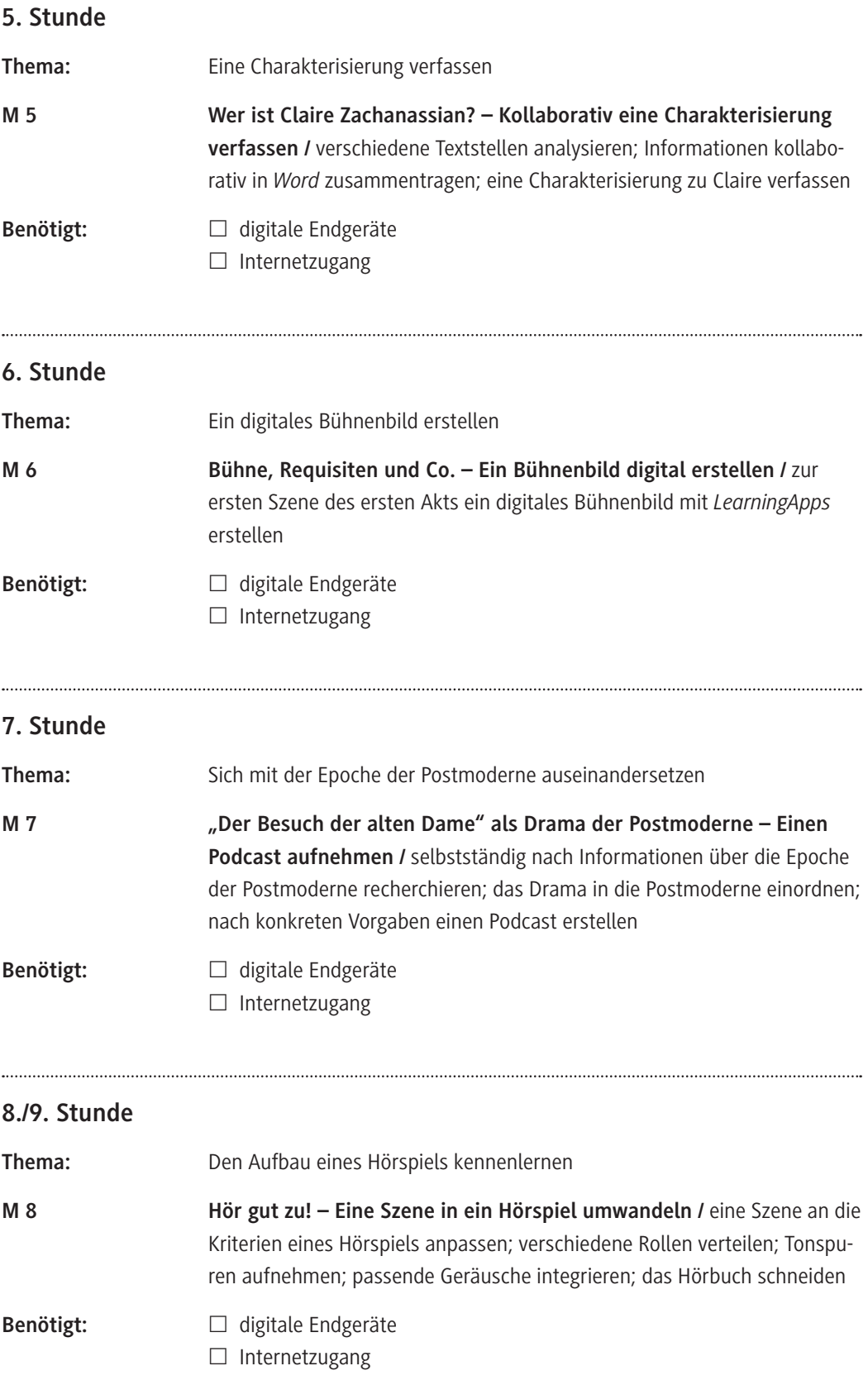

#### **10. Stunde**

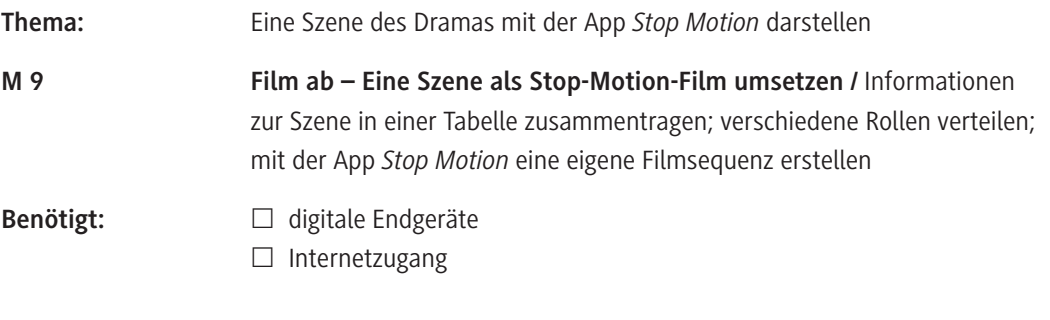

## **So können Sie die Stunden kombinieren und kürzen**

Die Materialien zum Autor (**M 1**) und zum Inhalt des Dramas (**M 2**) dienen als Einstieg in die Unterrichtsreihe und sollten daher wie auch die Charakterisierung der Hauptfigur (**M 5**) auf jeden Fall bearbeitet werden. Die anderen Materialien können unabhängig voneinander und an beliebiger Stelle eingesetzt sowie ggf. weggelassen werden.

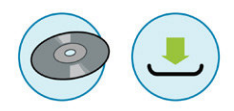

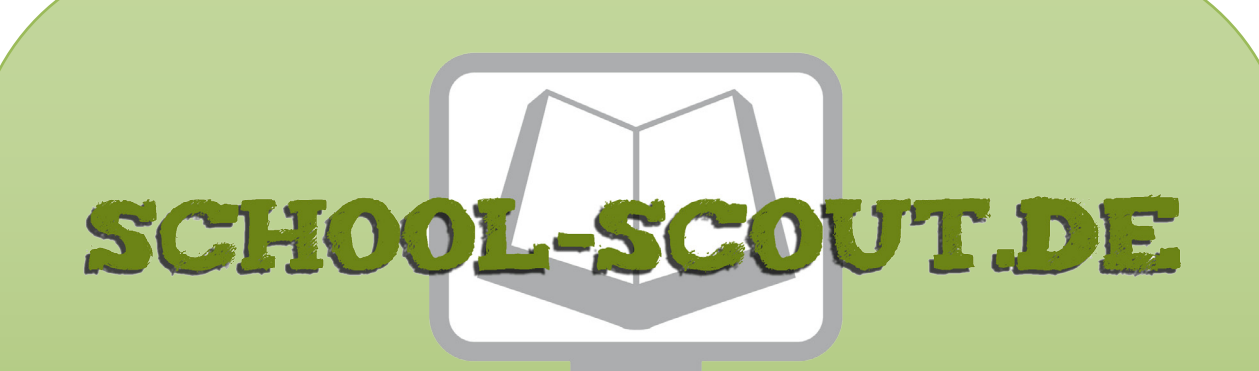

**Unterrichtsmaterialien in digitaler und in gedruckter Form**

# **Auszug aus:**

Digitales Schreiben anhand von "Der Besuch der alten Dame"

**Das komplette Material finden Sie hier:**

[School-Scout.de](http://www.school-scout.de/79834-digitales-schreiben-anhand-von-der-besuch-der-alte)

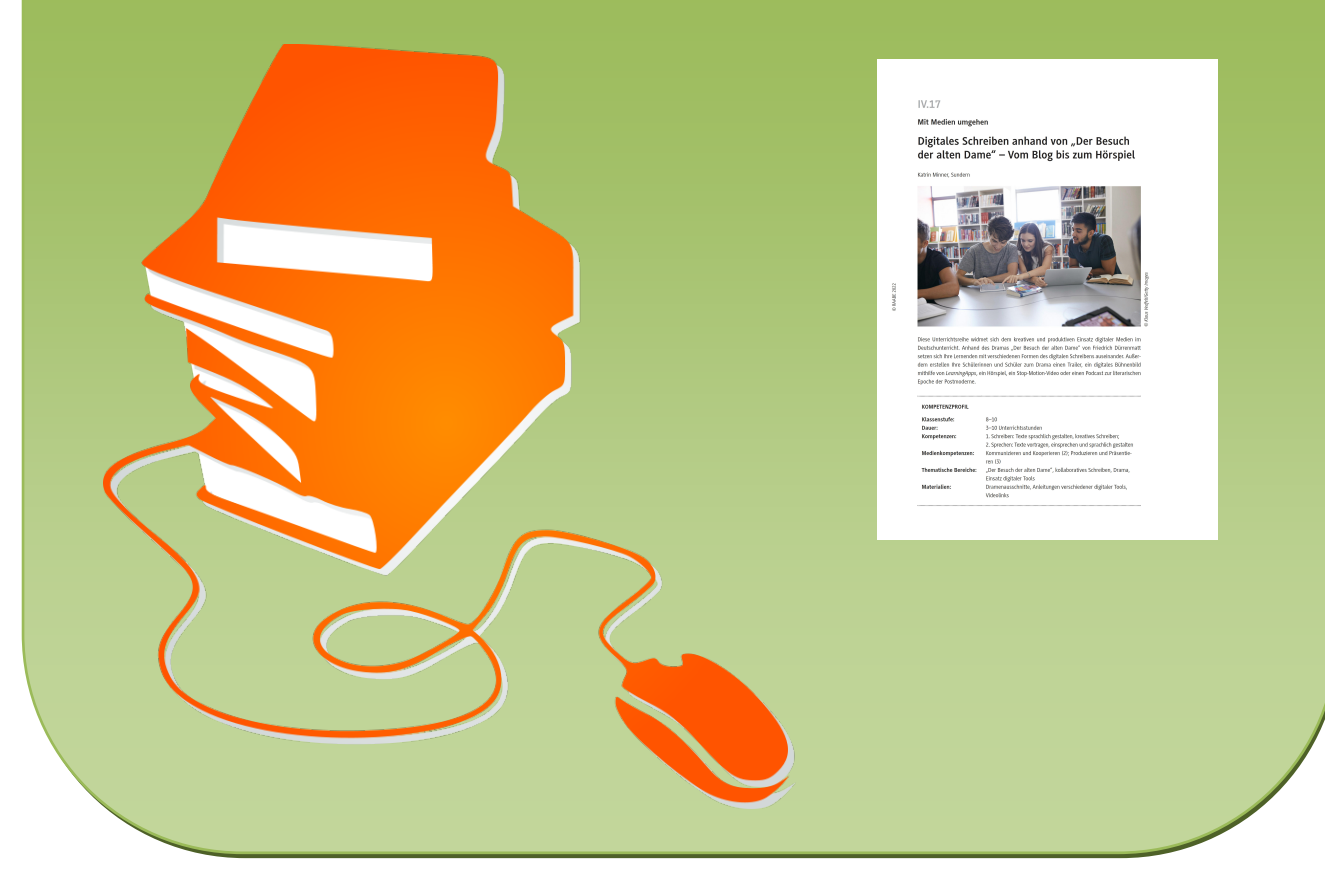

© Copyright school-scout.de / e-learning-academy AG – Urheberrechtshinweis (® erser Material-Vorschau sind Copyright school-scout.de / e-learning-academy AG – Urheberrechtshinweis<br>Iearning-academy AG. Wer diese Vorschause